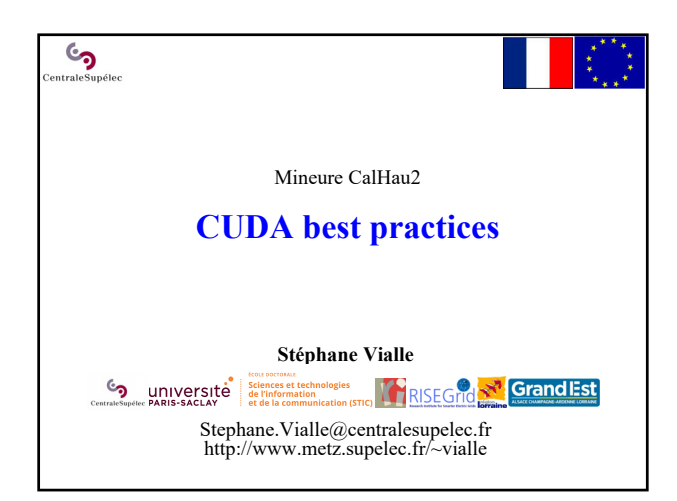

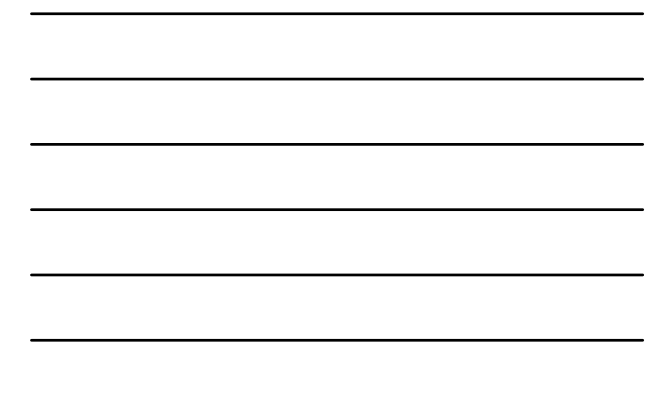

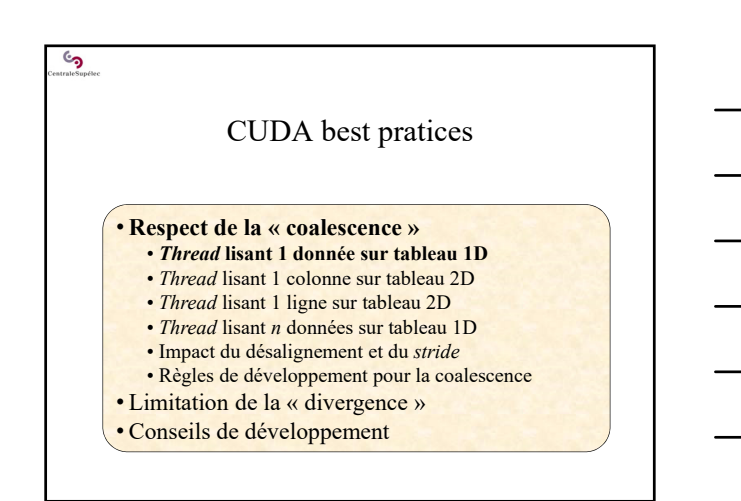

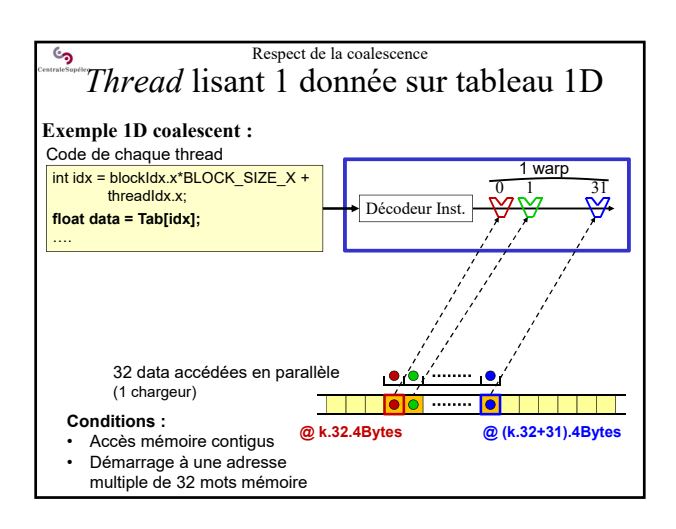

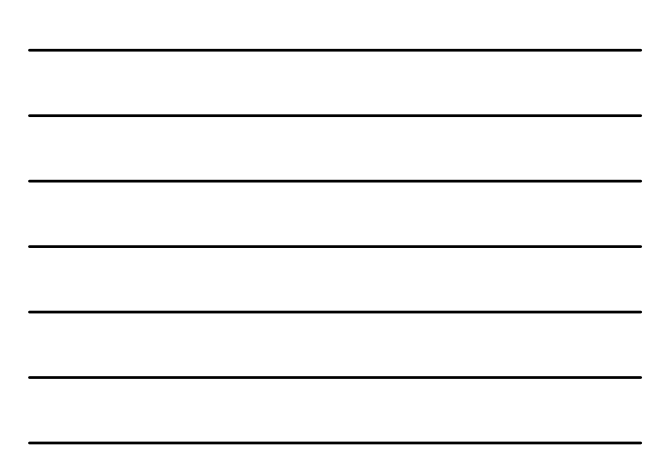

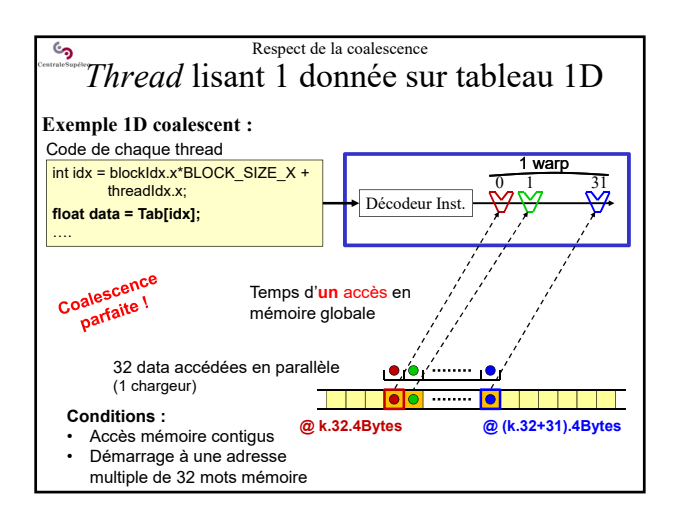

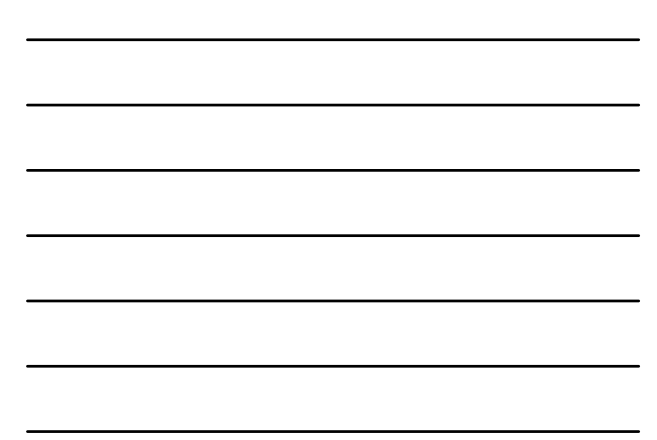

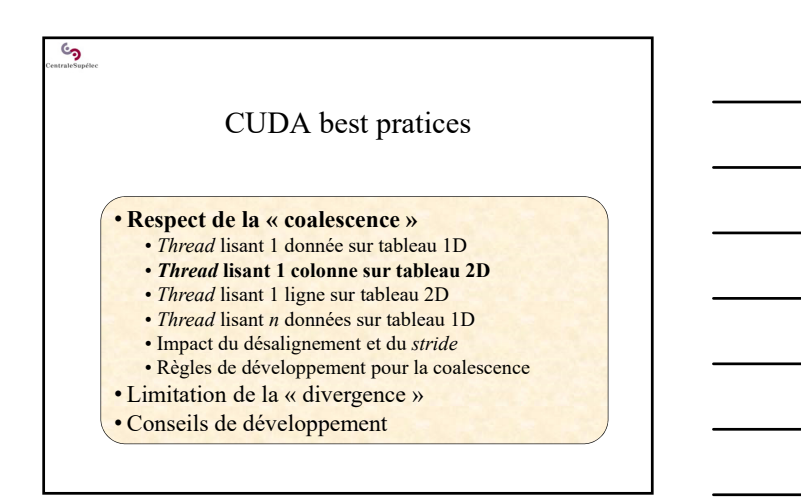

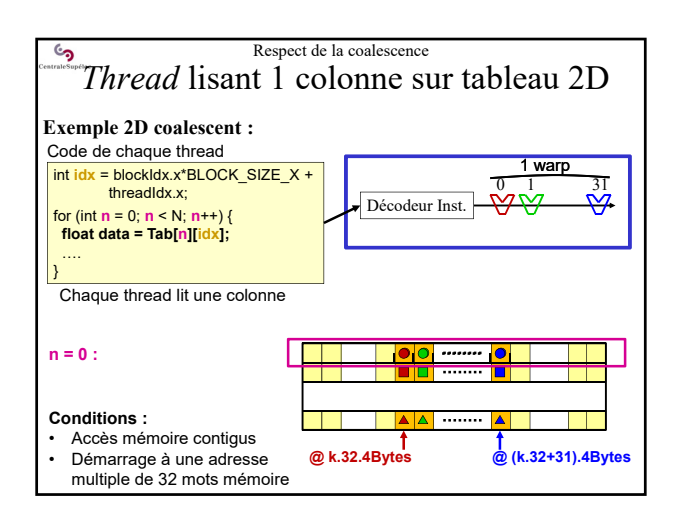

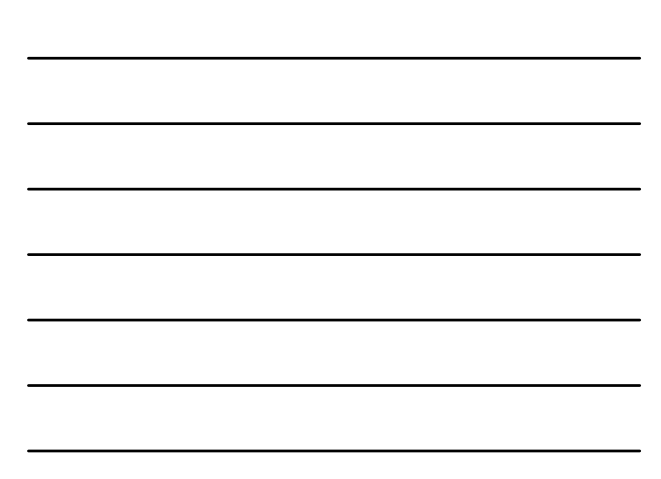

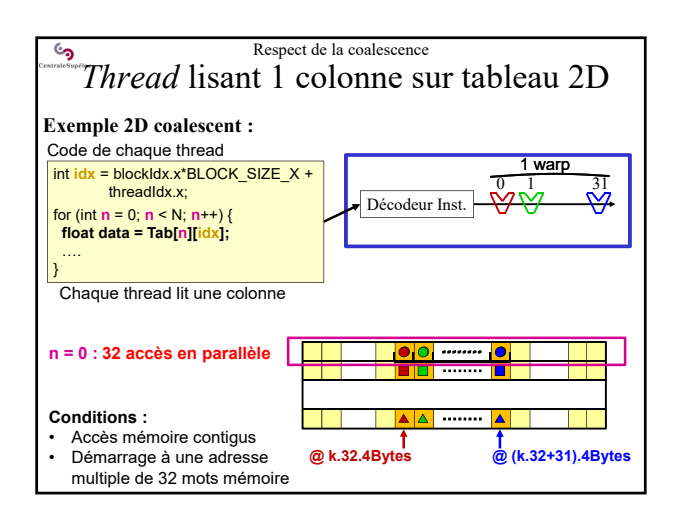

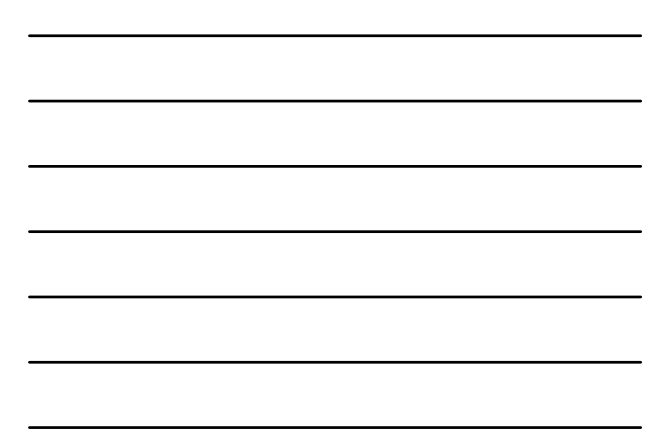

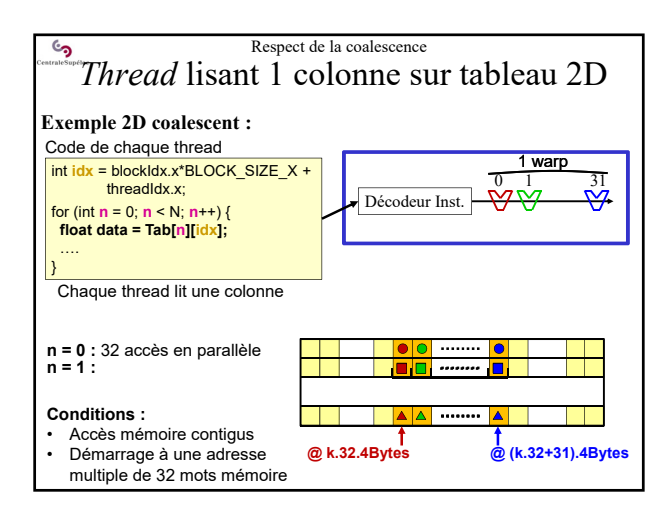

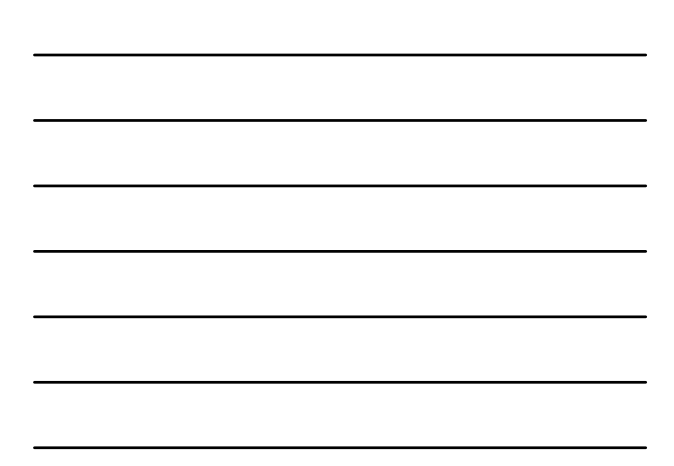

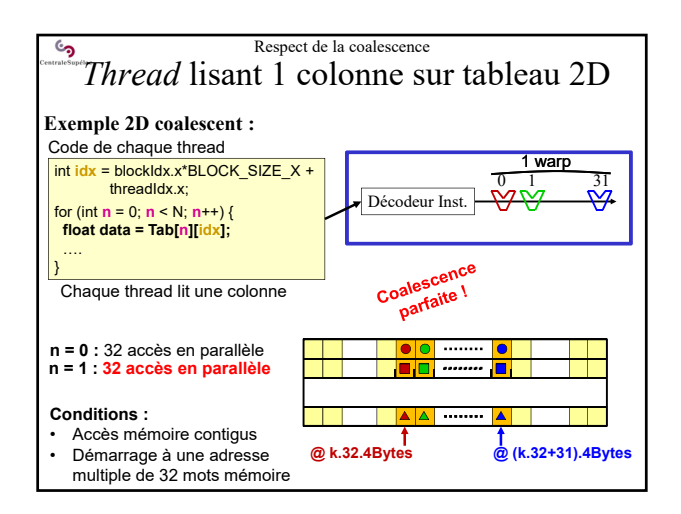

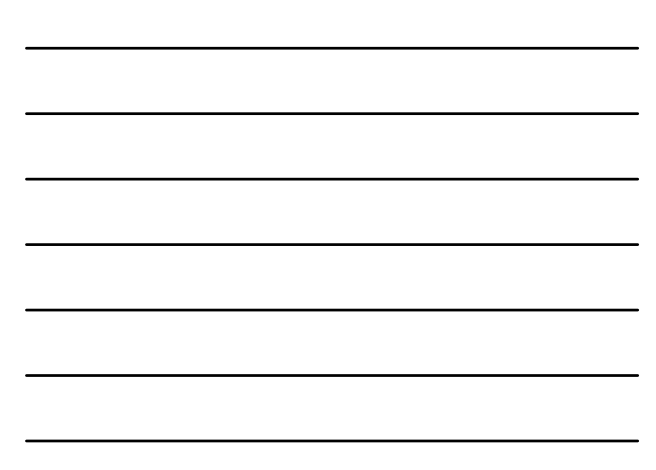

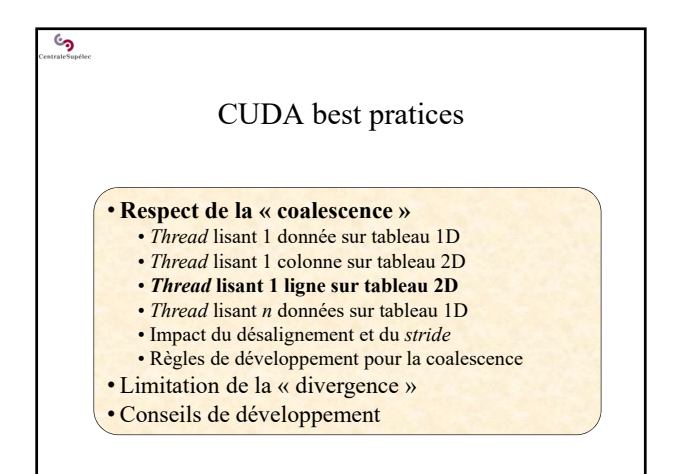

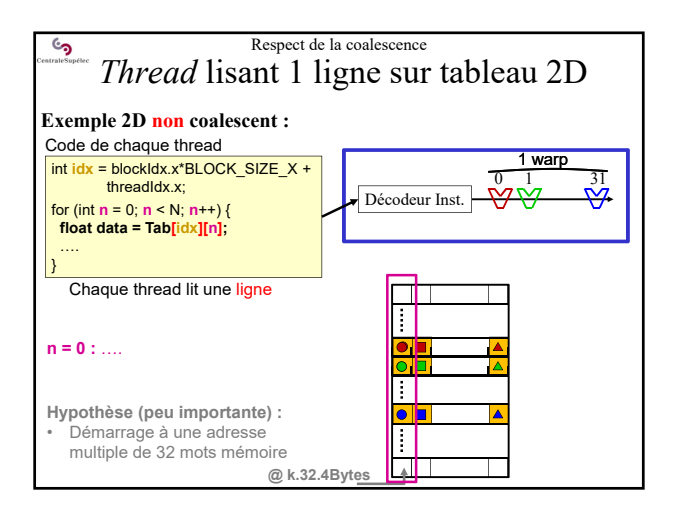

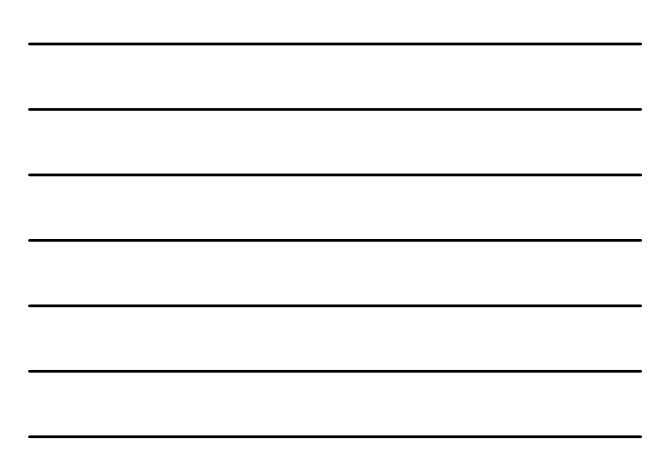

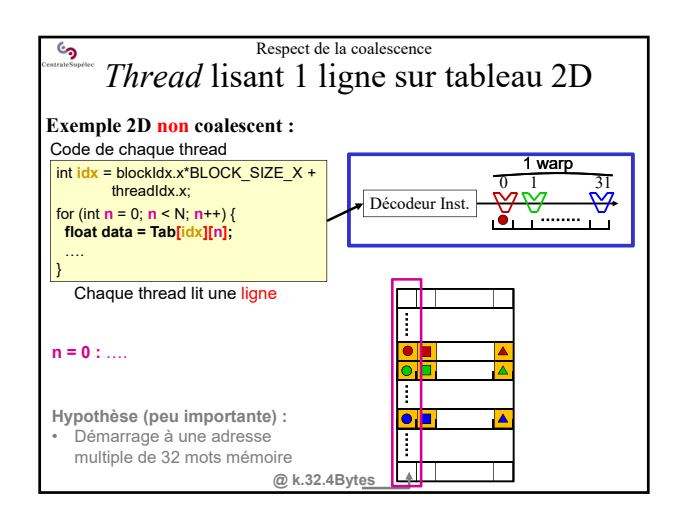

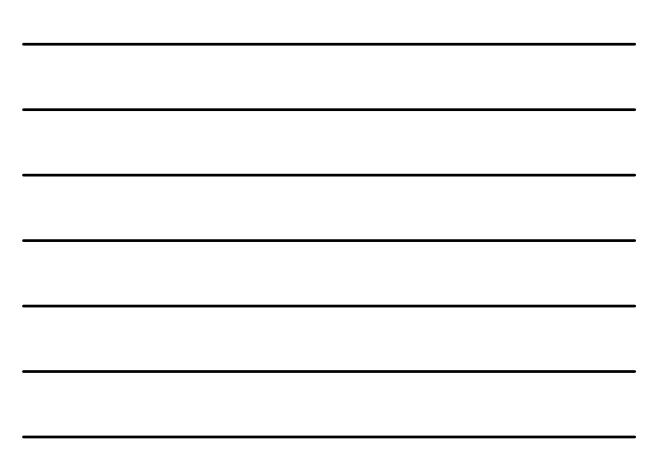

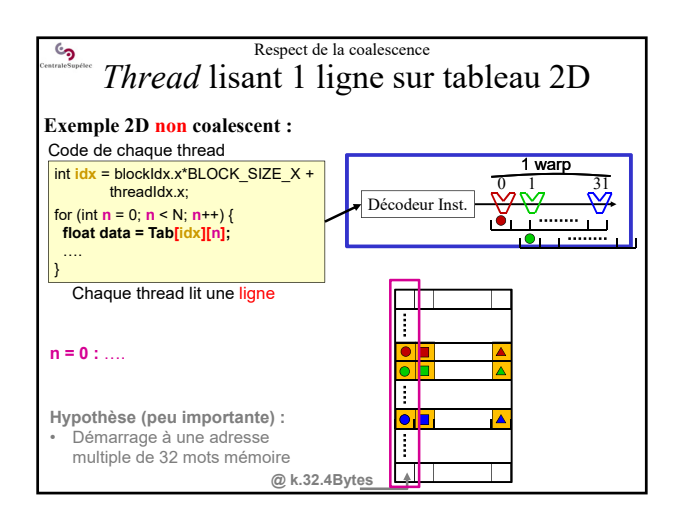

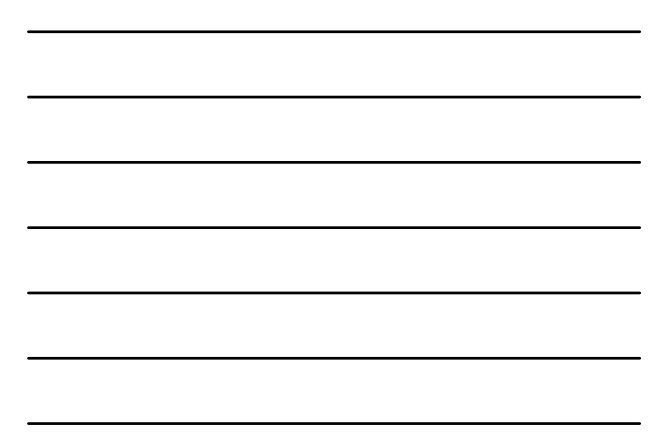

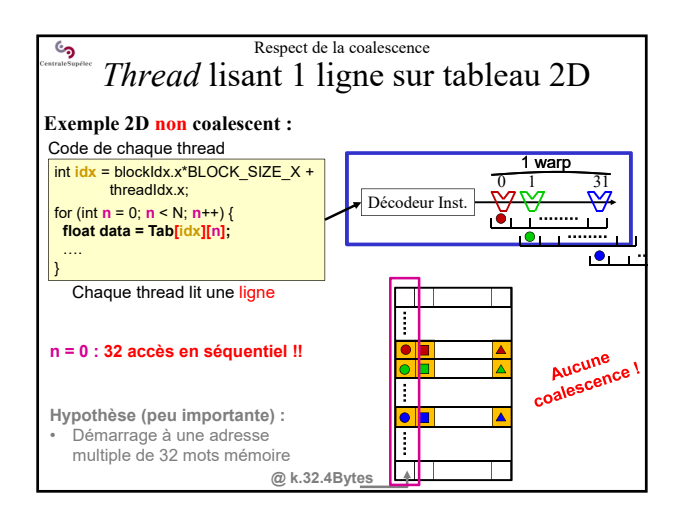

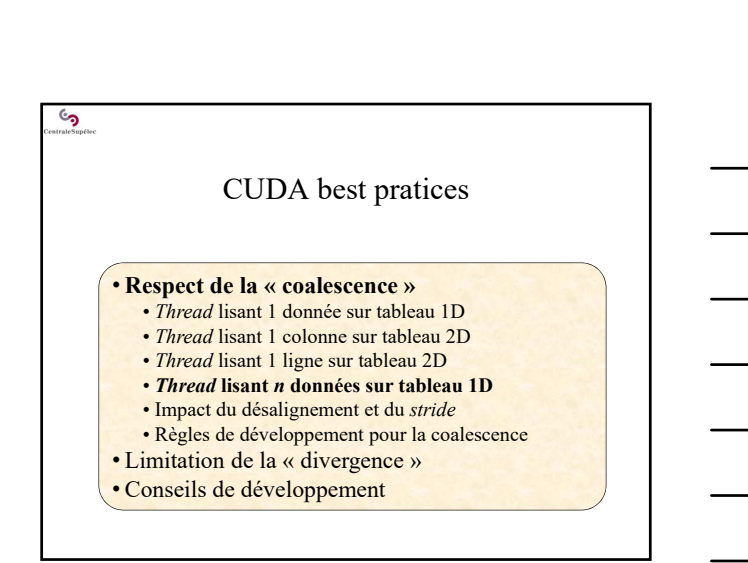

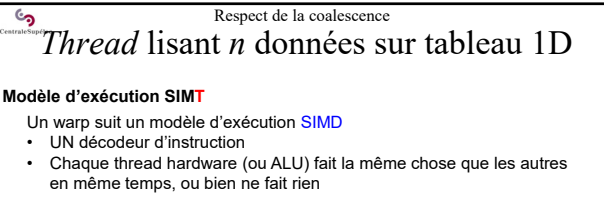

- Un bloc (de warps) de threads suit un modèle SIMT (NVIDIA)
- Les threads sont synchronisés par warps
- Les warps ne sont pas synchronisés
- Le bloc se termine quand tous les warps sont terminés

Parfois il est plus simple de raisonner sur le bloc (en SIMT) plutôt que sur les warps (SIMD) pour concevoir un code coalescent

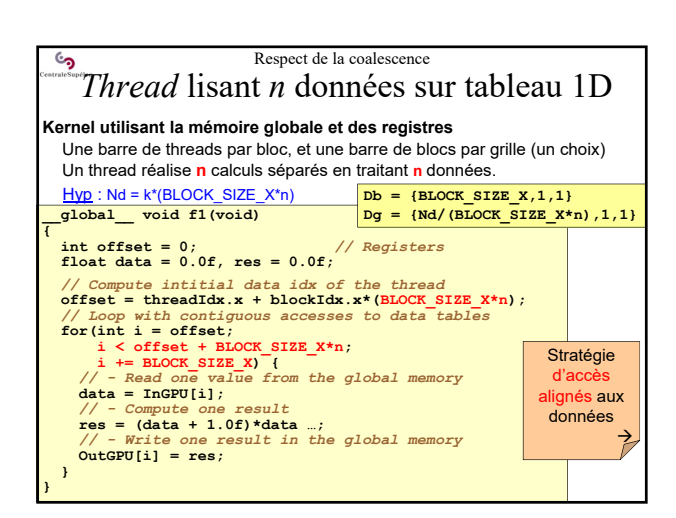

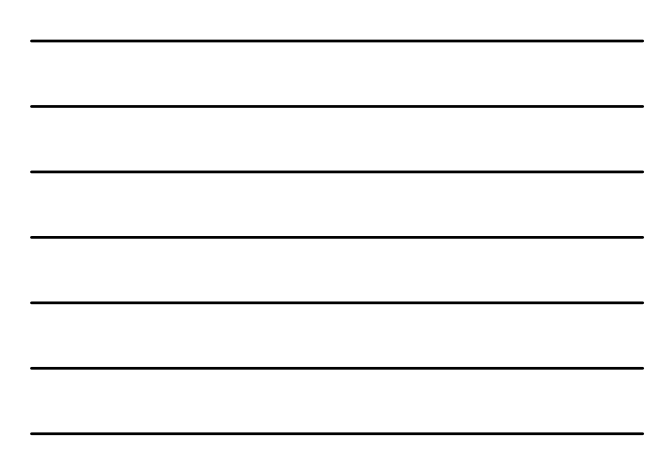

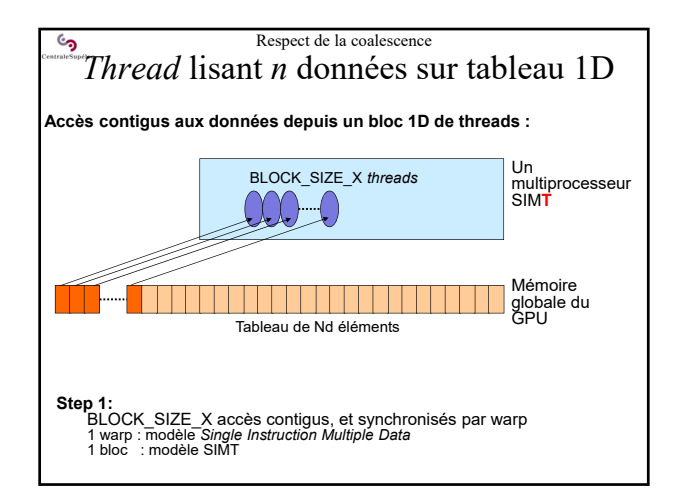

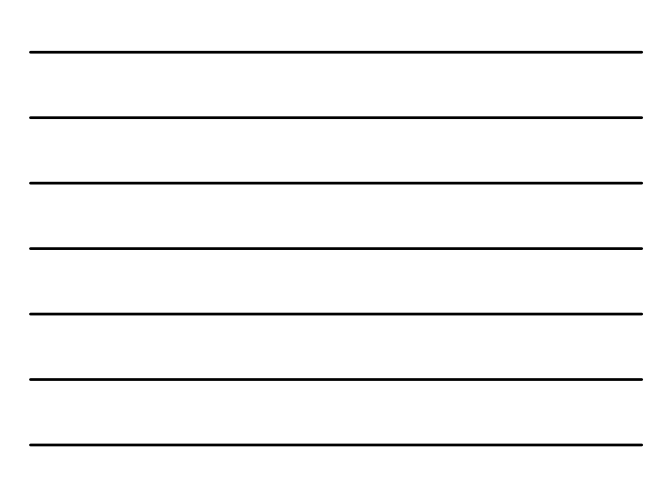

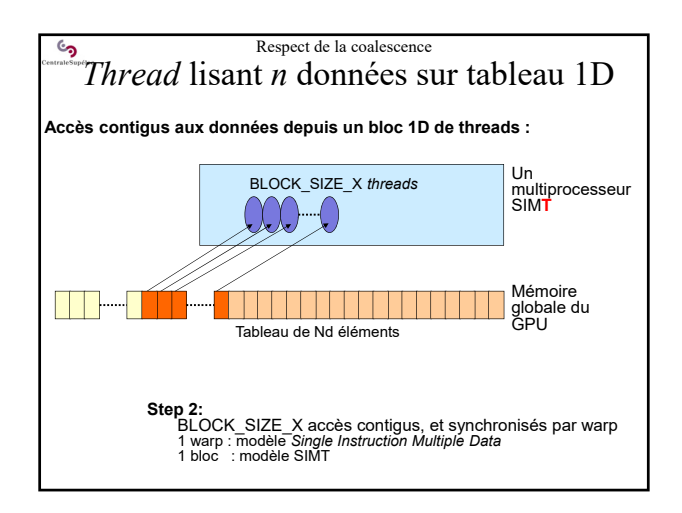

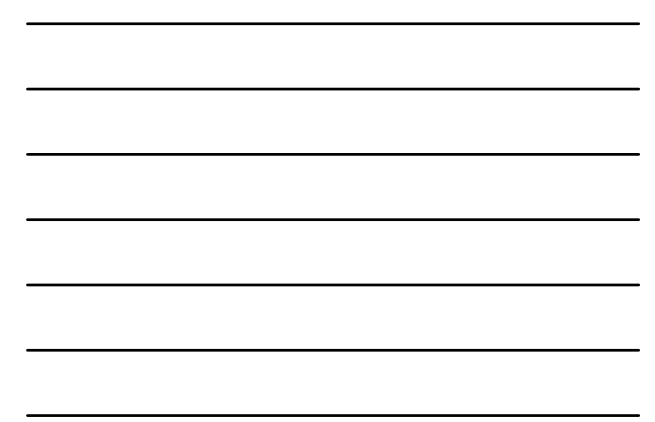

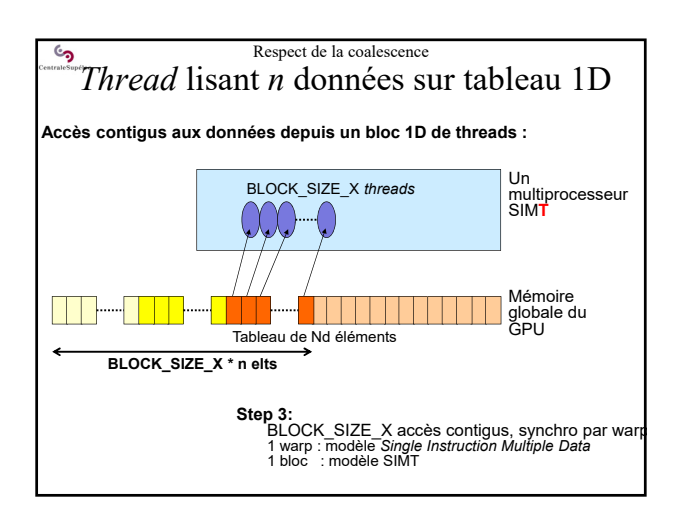

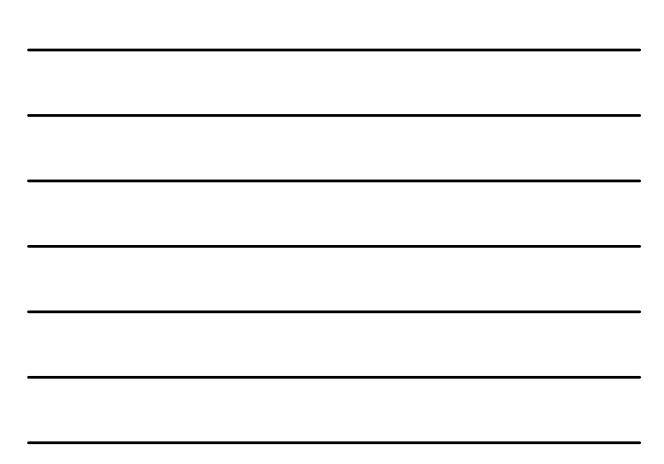

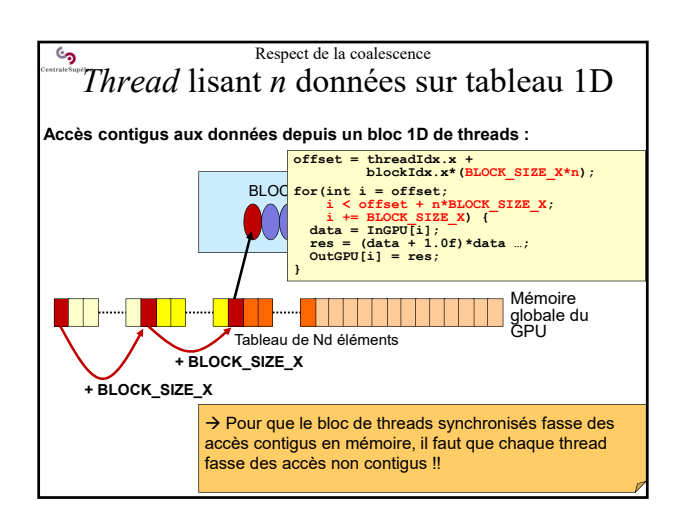

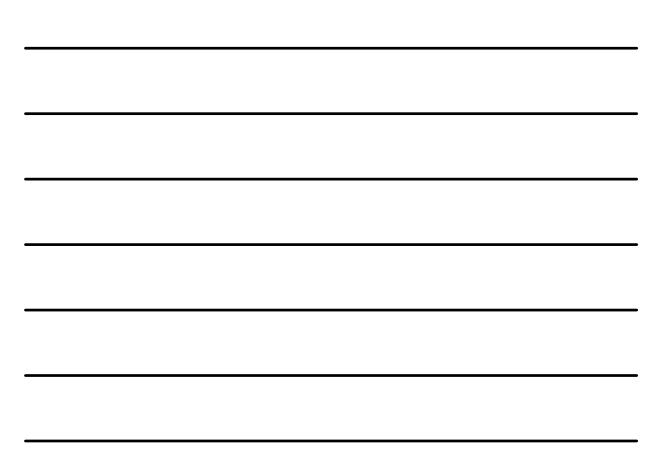

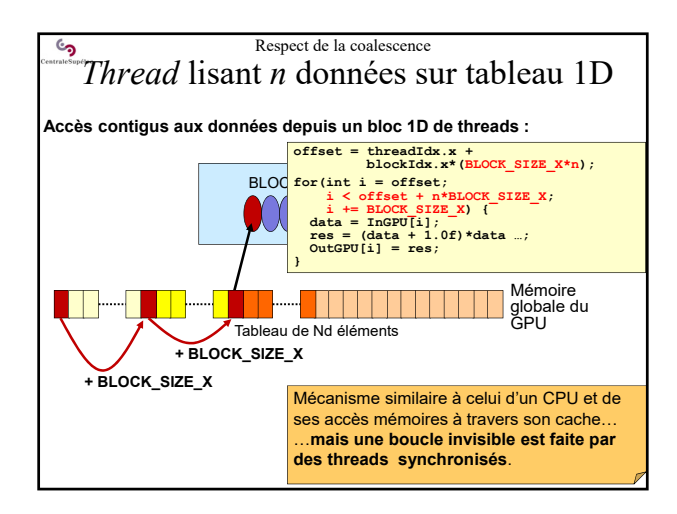

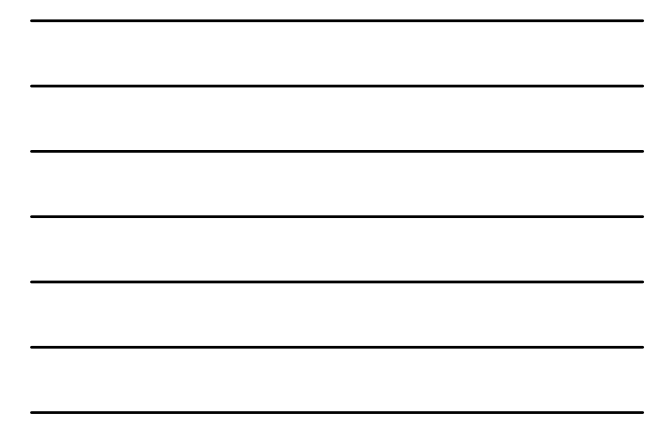

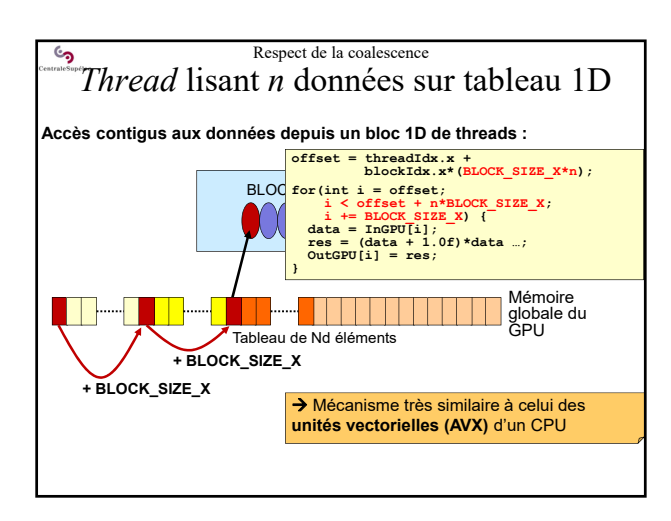

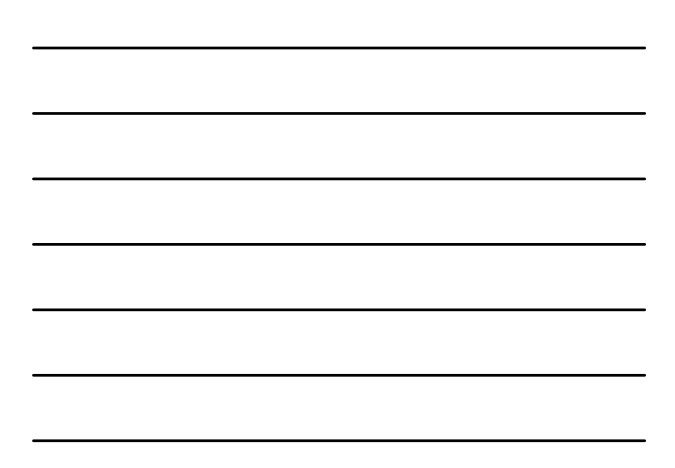

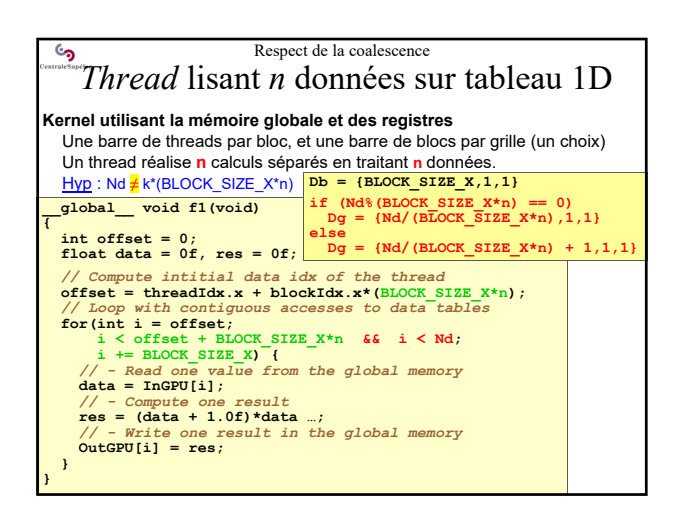

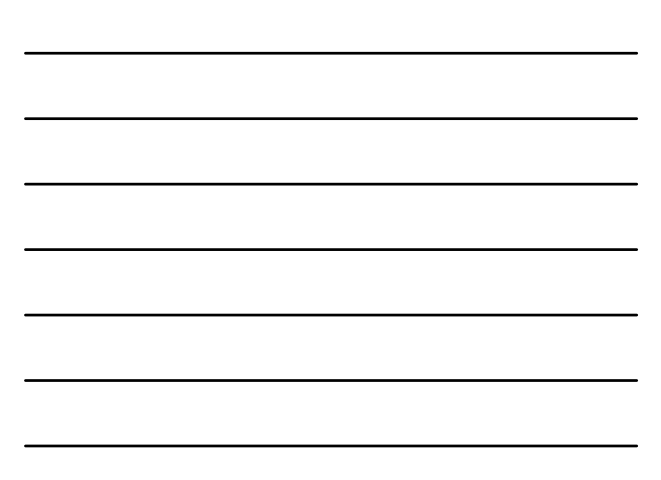

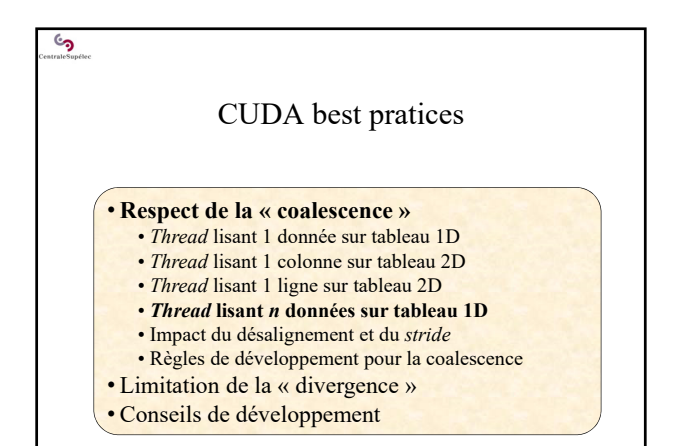

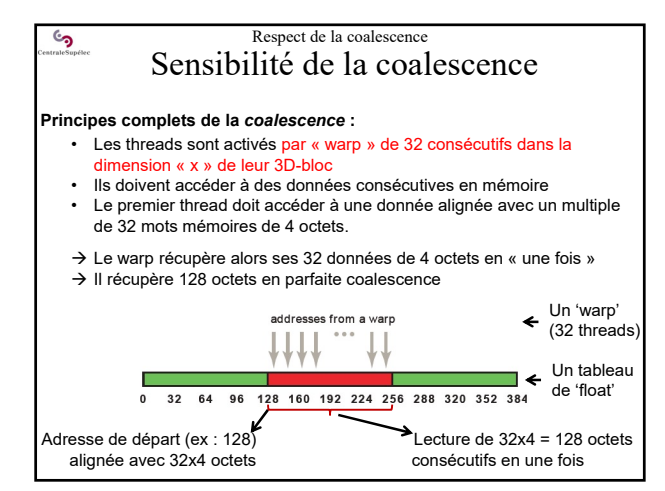

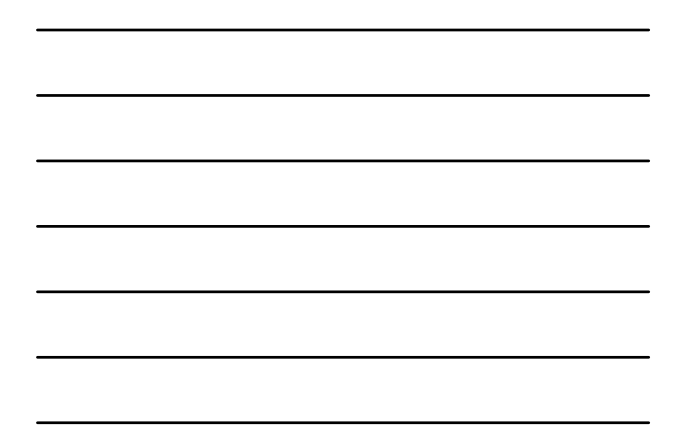

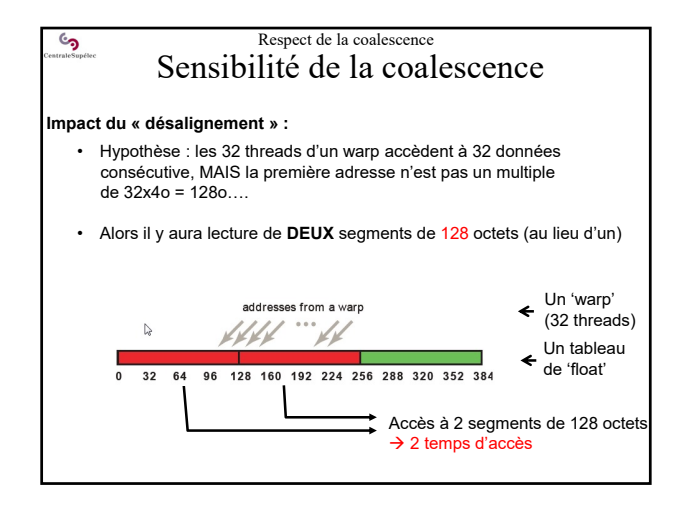

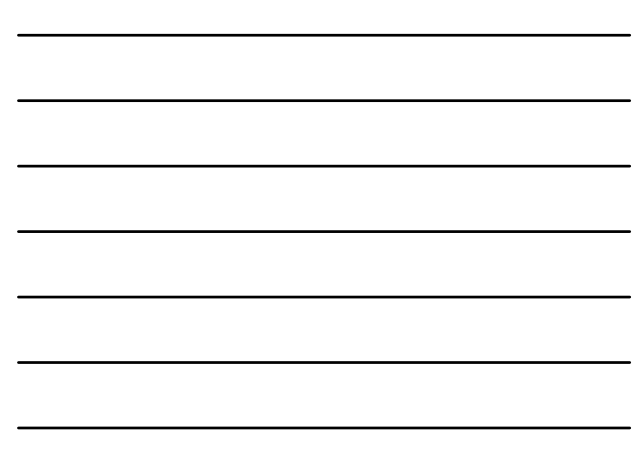

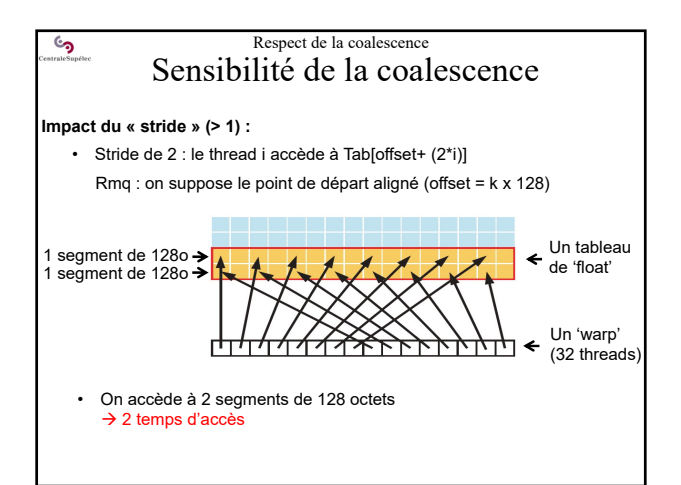

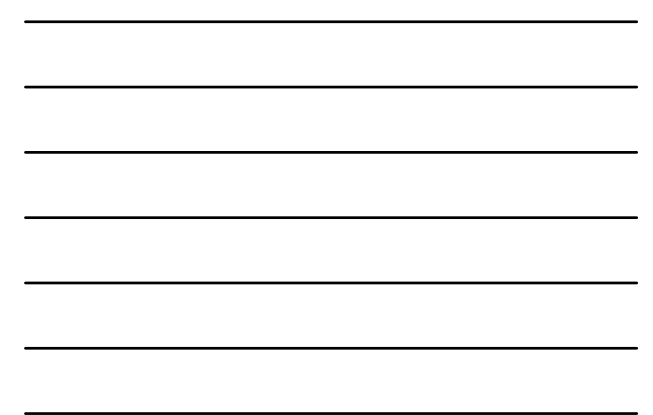

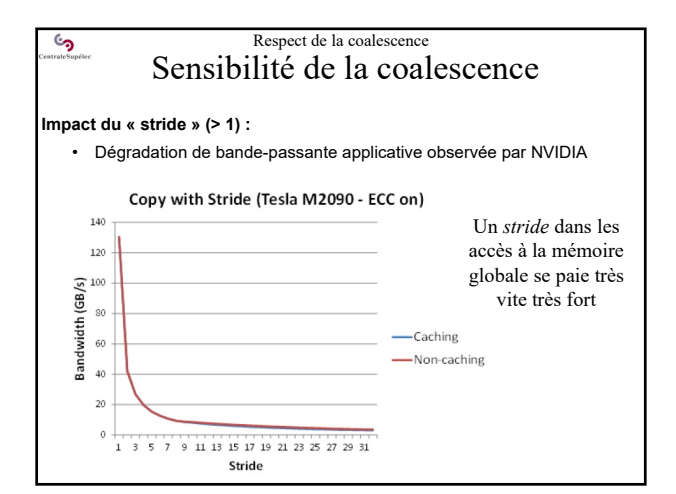

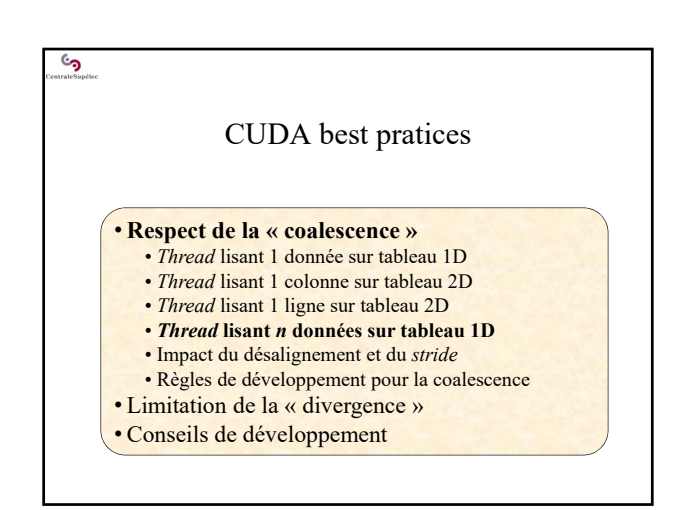

#### $\mathbf{c}$ Respect de la coalescence Règles de développement

#### **Mise en place de la coalescence :**

- La coalescence reste le premier « souci » du développement en CUDA
- Les caches améliorent les performances mais ne masquent pas les défauts de coalescences
- **Il faut soigner la coalescence dès la conception de l'algorithme**
- Il faut concevoir un ensemble **'stockage des données et accès'** qui vérifie la coalescence

Utiliser la 'shared memory' peut aider (voir plus loin), car on écrit un algorithme de cache dédié au problème.

# $\mathcal{S}$

# Respect de la coalescence Règles de développement

# **Vérifier la coalescence lors de la conception :**

#### **Démarche :**

- **Considérer deux threads successifs en X dans un warp** (leur *threadIdx.x* sont des entiers successifs)
- **Identifier leurs accès en mémoire globale**

### **Analyse :**

<u>်</u>

- Si le second accède à la case suivante du premier lors de chaque accès, alors : très bonne coalescence
- Si les deux accèdent à la même case : acceptable (gaspillage de Bw mémoire, mais un seul accès mémoire)
- Si les 32 threads du warp accèdent globalement à des données situées dans le même segment de 32 mots mémoire : bonne coalescence (supportée par les GPU modernes)
- Sinon … **revoir les structures de données et les codes de calculs** pour améliorer la coalescence.

CUDA best pratices

- Respect de la « coalescence »
- **Limitation de la « divergence »**
- Conseils de développement

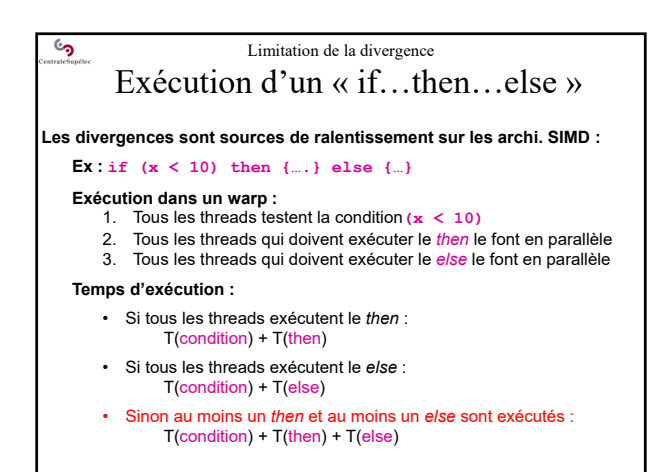

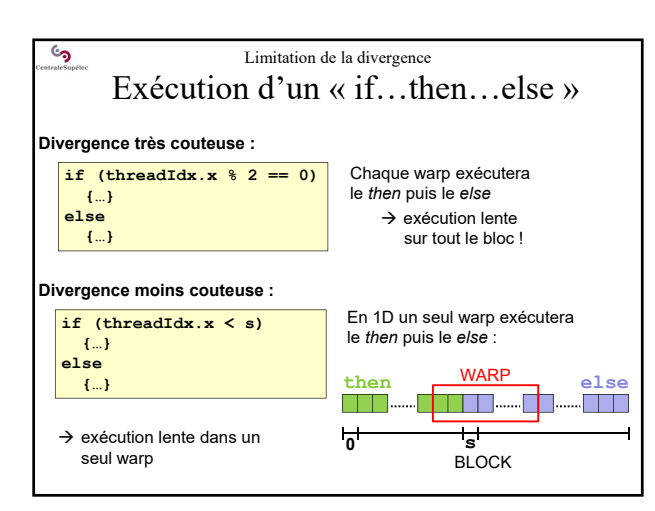

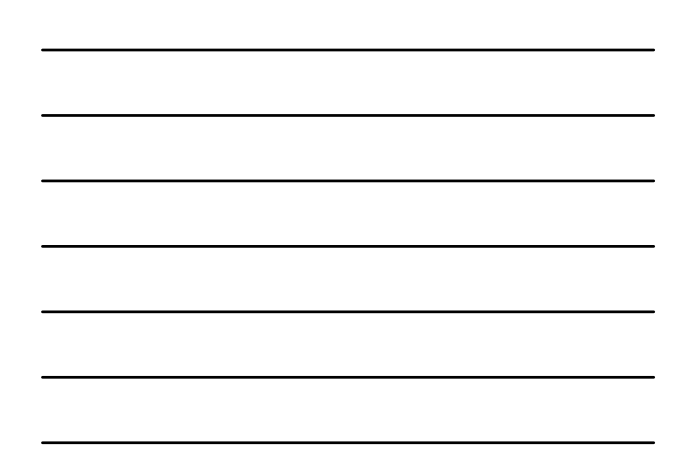

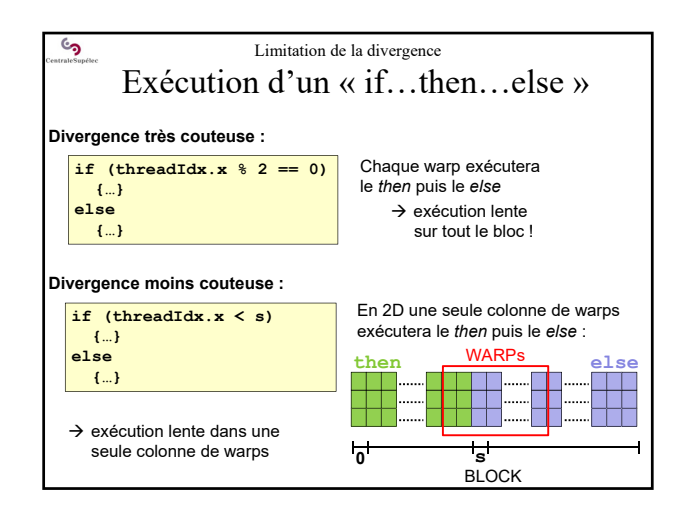

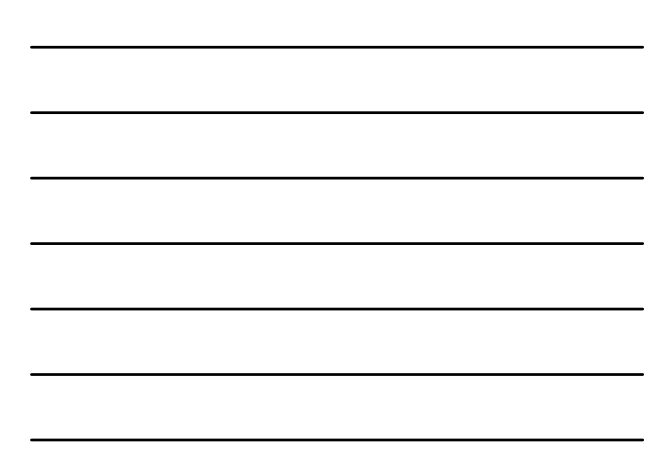

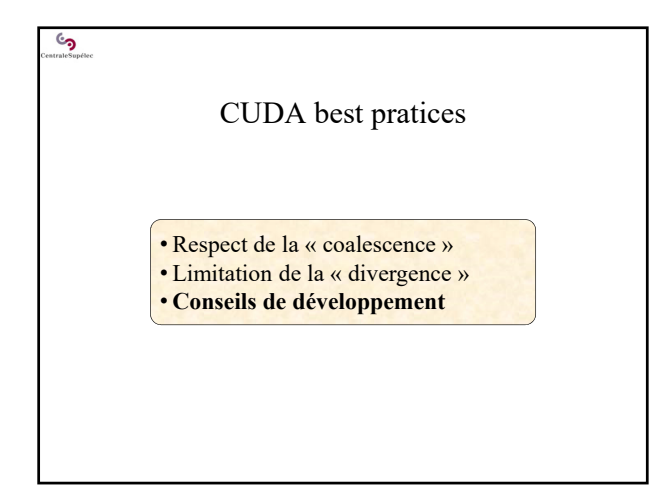

### $\epsilon$ Conseils de développement

### **Développer et tester** *step by step* **!**

- Vérifiez que chaque transfert de données CPU-GPU retourne bien
- CUDA\_SUCCESS
- Développez, testez et validez successivement chaque kernel.
- Comparez les résultats d'un nouveau kernel GPU : avec les résultats d'un kernel CPU ou :
	- avec les résultats d'un kernel GPU déjà validé
- Utilisez un profiler pour analyser la performance de chaque kernel GPU

### **Surcoût possible de développement:**

 $T_{dev}$  sur GPU =  $T_{dev}$  kernels GPU +  $T_{dev}$  kernels de comparaison

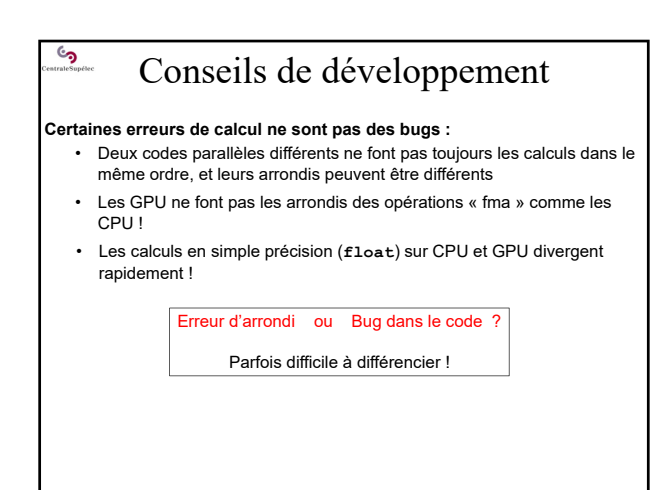

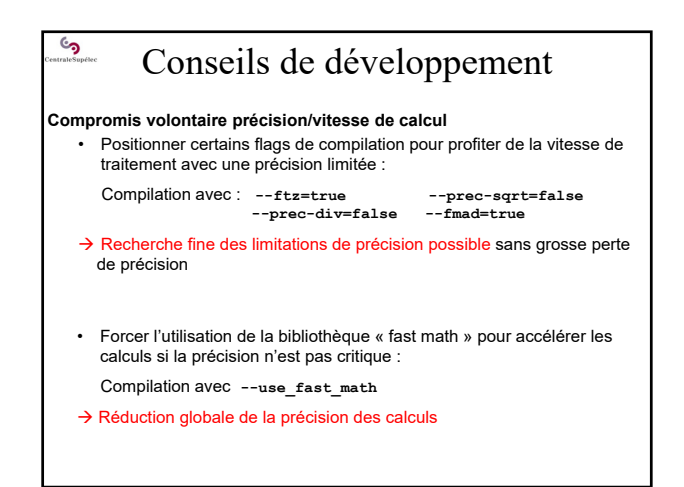

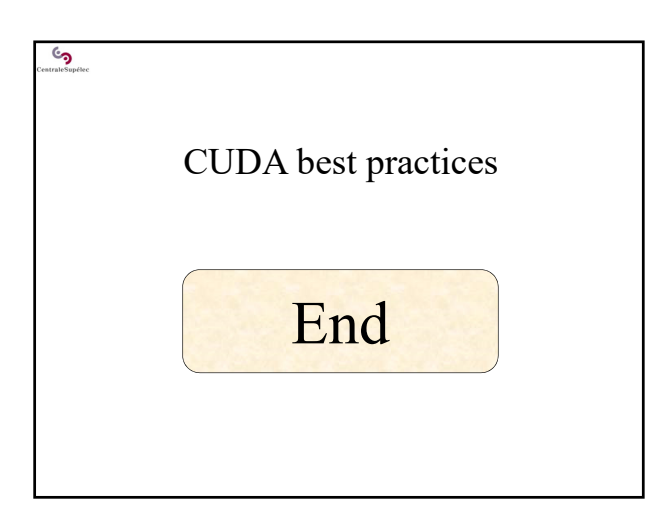